## C.F.A. de MARMANDE

# Contrôle en Cours de Formation

# Épreuve de remplacement MATHÉMATIQUES

- ¾ Sujet à traiter par les candidats au CAP.
- ¾ Les candidats répondront sur le sujet.
- ¾ La clarté des raisonnements et la qualité de la rédaction interviendront pour une part importante dans la notation.

*L'usage des instruments de calcul est autorisé. Tout échange de matériel est interdit.* 

Examens concernés :

- Employé de commerce multi-spécialités.
- Employé de vente spécialisé options A et B.

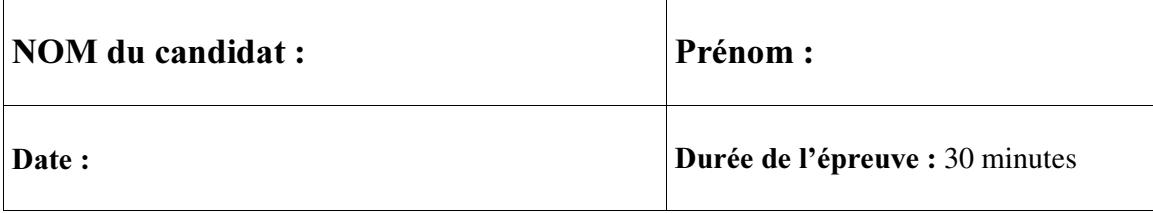

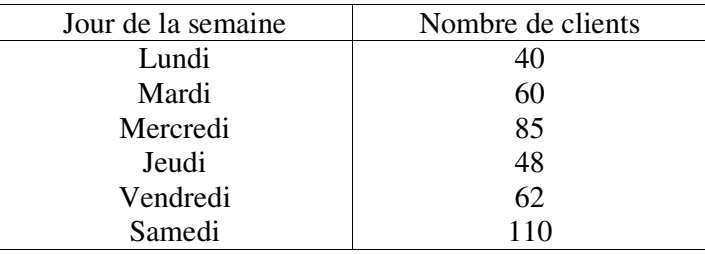

On a compté dans un commerce le nombre de clients pendant la semaine précédant Pâques. On a obtenu les résultats suivants :

- 1) Quel est le jour où le nombre de clients est le plus important ?
- 2) Représenter cette série statistique par un diagramme en bâtons dans le repère suivant (on prendra en ordonnées 1 cm pour 10 clients) :

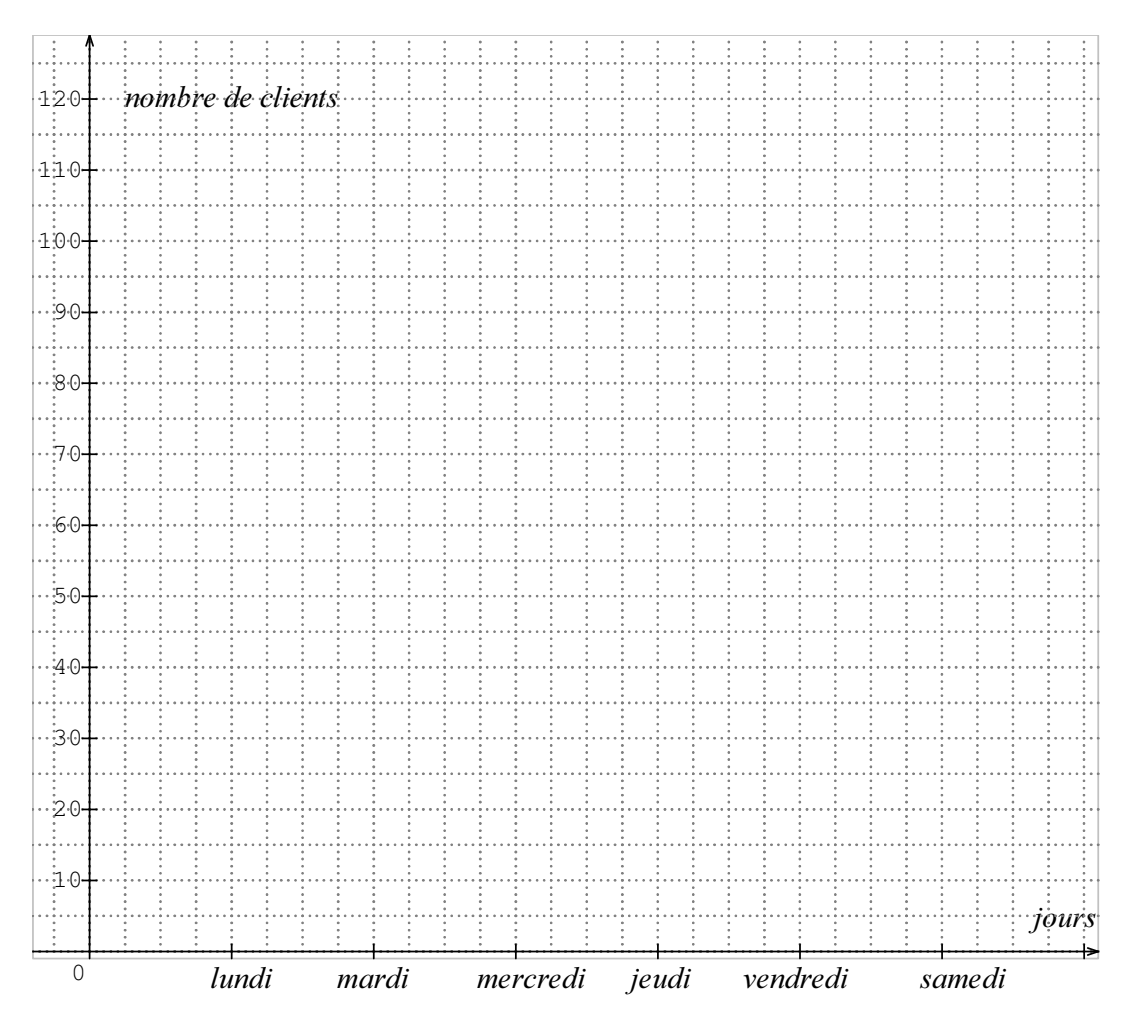

3) Calculer le nombre journalier moyen de clients.

4) L'an dernier pour la même semaine précédant Pâques, le nombre de clients représentait  $\frac{8}{9}$ 9 du nombre de clients de cette année. Calculer ce nombre de clients.

5) Dans ce commerce, un appareil coûtant 609  $\epsilon$  est revendu avec un taux de marque de 30 %. Calculer le P.V.H.T. de cet appareil (rappel : **taux de marque** =  $\frac{\text{marge brute}}{\text{DVIH T}}$  $\frac{344 \text{ g} \cdot \text{b} \cdot \text{a} \cdot \text{c}}{P.V.H.T.}$ ).

- 6) Un autre appareil dont le P.A. brut est de 890  $\epsilon$  est revendu H.T. 1 500  $\epsilon$ .
	- a) Calculer le prix de vente T.T.C. de cet appareil sachant que le taux de T.V.A. appliqué est de 19,6 %.

b) Calculer le coefficient multiplicateur permettant de passer directement du P.A. brut au P.V.T.T.C.(conserver les 5 premières décimales).

- 7) Un client désire acheter un appareil dont le P.V.T.T.C. est de 1 350  $\epsilon$ . Ne pouvant pas débourser une telle somme en se moment, il se renseigne auprès de deux banques pour effectuer un emprunt.
	- a) La première propose un prêt à 6 % dont le remboursement s'effectuera dans 5 mois. Calculer alors le montant de l'intérêt.

b) La deuxième propose également un remboursement unique mais au bout de 260 jours. L'intérêt s'élevant alors à 48,75  $\epsilon$ , calculer le taux d'intérêt proposé par cette banque.

#### Formulaire de Mathématiques des CAP

#### Puissances d'un nombre

## $10^0 = 1$ ;  $10^1 = 10$ ;  $10^2 = 100$ ;  $10^3 = 1000$  $a^2 = a \times a$ ;  $a^3 = a \times a \times a$  $10^{-1} = 0.1$ ;  $10^{-2} = 0.01$ ;  $10^{-3} = 0.001$

#### Nombres en écriture fractionnaire

$$
c\frac{a}{b} = \frac{ca}{b} \quad \text{avec } b \neq 0
$$
  

$$
\frac{ca}{cb} = \frac{a}{b} \quad \text{avec } b \neq 0 \text{ et } c \neq 0
$$

#### Proportionnalité

$$
a
$$
 et *b* sont proportionnels à *c* et *d*  
(avec  $c \neq 0$  et  $d \neq 0$ )  
équivaut à  $\frac{a}{c} = \frac{b}{d}$   
équivaut à  $ad = bc$ 

#### Relations dans le triangle rectangle

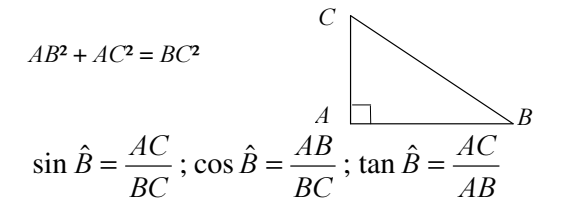

#### Propriété de Thalès relative au triangle

*\$ % & %*'  $\mathcal{C}^{\prime}$ si (*%%*') // (*&&*') alors  $CC'$  $\frac{AB'}{AC'} = \frac{BB'}{CC'}$  $\frac{AB}{AC} = \frac{AB'}{AC'}$  $\frac{AB}{\cdot \cdot \cdot} = \frac{AB'}{\cdot \cdot \cdot \cdot} =$ 

### Périmètres

**Cercle** de rayon *R* :  $p = 2 \pi R$ Rectangle de longueur *L* et largeur *l* :  $p = 2(L + l)$ 

> 2  $\frac{1}{2}$ *b h*

### Aires

**Triangle** 
$$
A =
$$

$$
\begin{array}{c}\n\begin{array}{ccc}\n\hline\nh \\
b\n\end{array}\n\end{array}
$$

*E*

*<sup>'</sup>* 

*K*

*E*

*K*

*S*

**Rectangle**  $A = L l$ 

Parallélogramme  $A = b h$ 

**Trapèze** 
$$
A = \frac{1}{2} (b + b') h
$$

**Disque** de rayon *R* 
$$
A = \pi R^2
$$

#### **Volumes**

*K* Cube de côté *a* :  $V = a^3$ Pavé droit (ou parallélépipède rectangle) de dimensions  $l, p, h$ :  $V = l p h$ 

*Cylindre de révolution où A est l'aire de la base et h* la hauteur :  $V = A h$ 

### Statistiques

Moyenne :  $\bar{x}$ 

$$
\overline{x} = \frac{n_1 x_1 + n_2 x_2 + \dots + n_p x_p}{n_1 + n_2 + \dots + n_p}
$$

Fréquence : *I*

$$
f_1 = \frac{n_1}{N}
$$
 ;  $f_2 = \frac{n_2}{N}$  ; ... ;  $f_p = \frac{n_p}{N}$ 

Effectif total : *1*

#### Calculs d'intérêts simples

Intérêt : *I* Capital : *&* Taux périodique : *t* Nombre de périodes : *Q* Valeur acquise en fin de placement : *\$*  $I = C t n$  $A = C + I$ 

## NOM du candidat : Pr énom :

# MATHÉMATI QUES CAP CCF session de remplacement

*Grille de notation* 

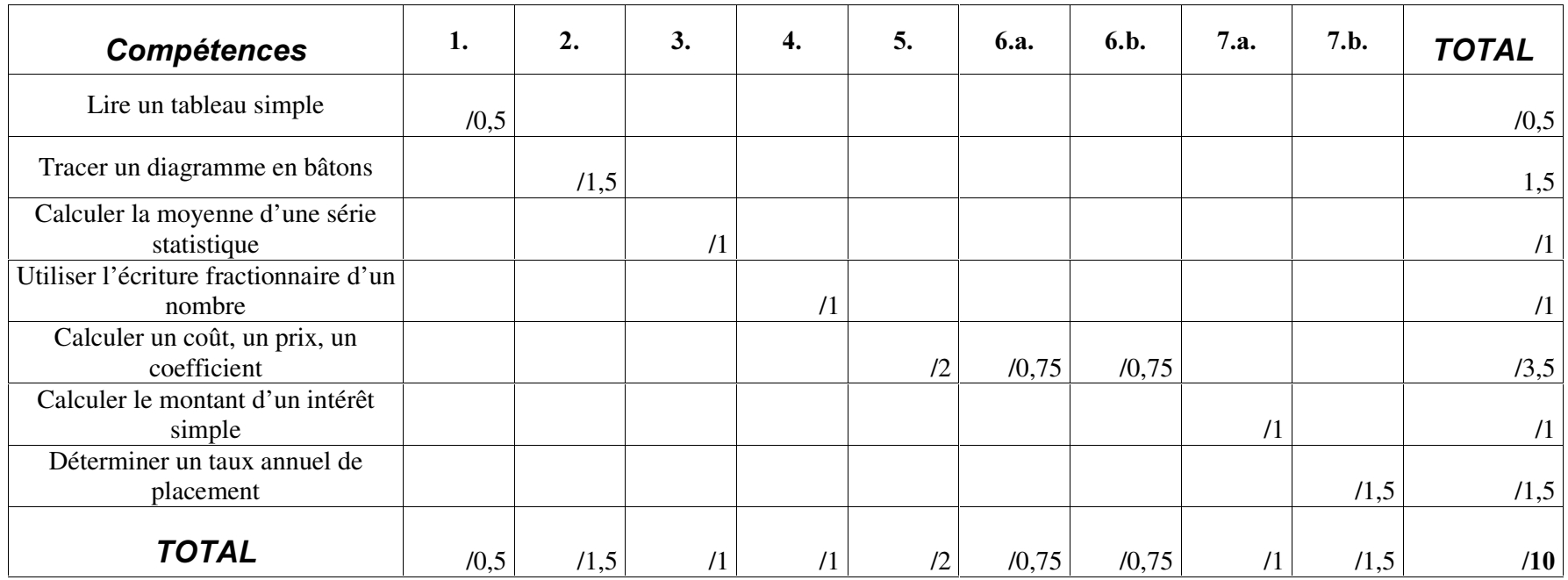